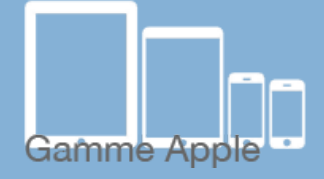

## Les [tactiles.be](http://tactiles.be)

**Les balises d'accessibilité de vos Tablettes et Smartphones**

## **Utilisation de l'accessibilité ZOOM**

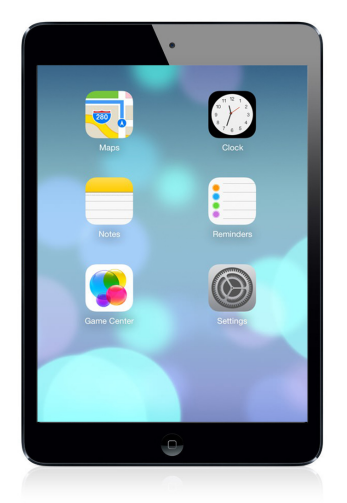

## *Qu'est-ce que le Zoom ?*

 Cette option d'accessibilité permet d'agrandir l'écran de n'importe quelle application.

 *Où trouver le Zoom ?*

*Réglages/Général/Accessibilité/ Zoom* 

Zoom fonctionne sur tous les écrans : Accueil, Verrouillage, Spotlight, et sur les applications achetées sur l'App Store.

Depuis iOS 6, Zoom fonctionne parfaitement avec la synthèse Voice Over.

## *Comment utiliser le Zoom ?*

Une fois l'option activée, tapez deux fois trois doigts et glissez sur la tablette du bas vers le haut afin d'ajuster le zoom (de 100% à 500%).

Une fois que la taille idéale est choisie, elle peut être activée ou désactivée en touchant l'écran deux fois avec trois doigts.

Pour naviguer sur la page, glissez 3 doigts. Pour passer d'une page à l'autre, un doigt ou deux suffiront.

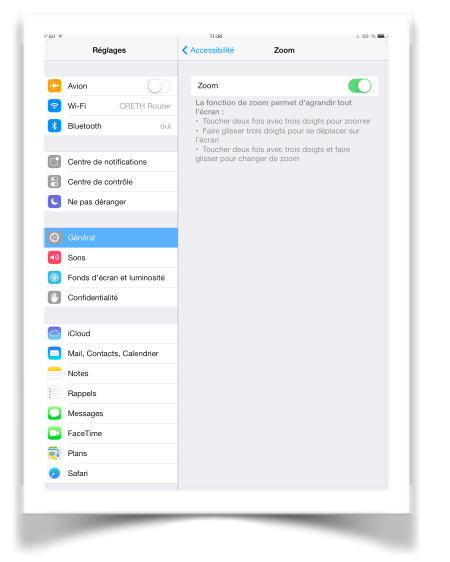

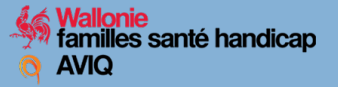

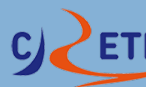

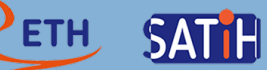

Pour **iOS 8** qui sortira cet automne, Zoom a été entièrement repensé.

La première chose qui frappe est le nouveau cadre qui apparaît dans lequel une partie de l'écran est zoomée.

La navigation à un doigt est maintenant possible grâce à l'apparition d'un petit Joystick qui apparaît une fois le ZOOM activé.

Lorsque vous toucherez brièvement celui-ci ou le bas de la fenêtre du Zoom, un menu s'ouvrira vous proposant :

- -**L'affichage du zoom ou non.**
- -**Le mode plein écran ou non.** Permet de revenir au zoom d'iOS 7. -**La redimension du cadre dans lequel apparaît le zoom.**  Vous pourrez personnaliser la taille du cadre. -**Le choix des filtres**. Voir ci-dessous. -**Le mode Joystick ou non.** Affiche/masque un contrôleur de navigation
- -**La taille du Zoom.**  Il permet de zoomer entre 1,25 et 15 x.

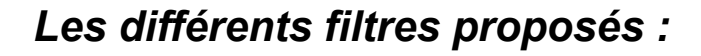

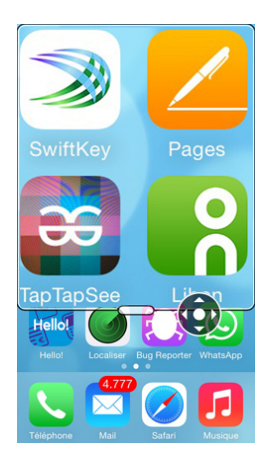

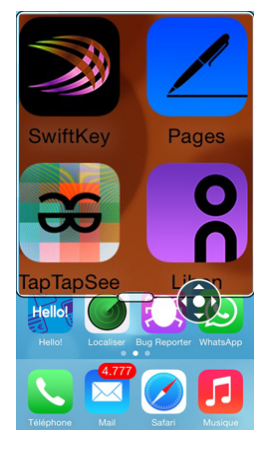

Mode couleurs inversées 

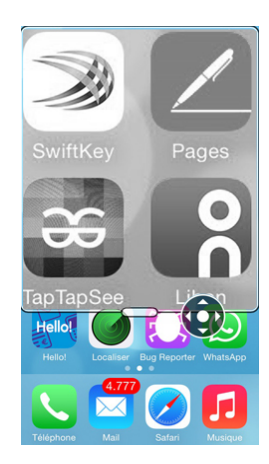

Mode niveau de gris Mode normal Mode couleurs and those inverse inversées and the settlement of the mode in the mode in the mode i<br>inversées and the settlement of the model of the model of the model of the model of the model of the model of

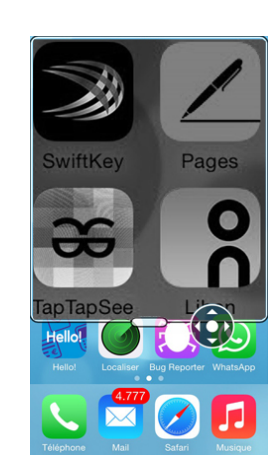

Mode niveau de gris

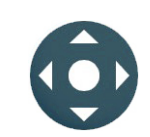